## Adobe Photoshop CC 2014 Download Activator CRACK 64 Bits 2022

Installing Adobe Photoshop is easy and straightforward. After you have installed the software, you can go to the Adobe website and locate the patch file for the version of Photoshop you want to use. After you have downloaded the patch file, copy it to your computer and open it. Next, you will need to follow the instructions on the screen to patch the software. Once the patching process is complete, the software should be now cracked and ready to use. Cracking Adobe Photoshop is fairly straightforward once you have the serial number or patch. If the software is bundled with a keygen, then you can use this to crack the software. Otherwise, you will need a valid serial number for the software. The keygen is an extra piece of software that generates a valid serial number for you. First, you will need to go to the Adobe website and locate Adobe Photoshop. Go to the File menu and select Save As. Enter a location and then give the file a name. Choose the extension and make sure that it is saved with an exe extension. Then, you will need to go to a website that will allow you to download a keygen and generate the serial number. Once the keygen is downloaded, you will need to run it and follow the instructions on the screen to generate the serial number. Then, you will need to copy the serial number to Adobe Photoshop. This is the serial number that will be used to unlock the full version of the software. Once you have the serial number, it is time to crack Adobe Photoshop. You can either run the software or you can copy the serial number to the software and then run it. Either way will work.

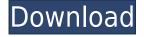

I'm not plus sized. I'm legit plus sized; I weigh a lot. I don't think it's fair if you can't see the weight of the person in the video. Even with the zoom, the person's neck is barely around the top of the frame and it covers part of the person's feet. This should probably be fixed in some way. It's sad that an editor would do this without realizing it was a mistake. The person is definitely not overly "plus sized" there. A sad story for some but a better world for many others. It is unfortunate that Apple has to share that its expensive high-priced hardware models cost more money to solder the chips onto the board. However, it is a good thing for prices to come down and for the Mac market to grow. If you are creating images that contain contact information, then it would be best to use the Eyefluence app for your augmented reality. This will allow you to see contact information rather than text. It's unlikely you could use them as a replacement for phone calls. They're not as fluent and natural-sounding as a human. Save, open and export a complete version of your current image. It's possible to export multiple versions of an image with varied settings so you can use different settings depending on purposes. This article will not cover everything that's new in Lightroom 5, but I'll cover some of the major and minor changes I've seen since version 4. Lightroom has always been a great tool for photographers, and with version 5, it's great at transforming your photos into masterpieces. This version (and it is still a beta), however, isn't perfect, leaving some functions unfinished and the workflow not quite where it should be.

## Adobe Photoshop CC 2014 With Product Key {{ lAtest versIon }} 2023

The outlook of the shape layers in Photoshop may be limited, but the capabilities of the feature go a step further than what we assume about it. In the traditional marquee selection tools, the selection is limited to the raster process, and in many cases, the output will result in the sharp pixilated edges, which are never good looking. But the shape layers can act as an individual object within the document with its attribute to maintain the finest quality. Photoshop is a powerful bitmap image editor for pictures, illustrations, logos, and more. You can open, edit, save, and share digital photos and graphics like you've never seen before. If you've ever wanted to retouch an old photo, or if you're a freelance designer looking for some fresh ideas, Adobe Photoshop is a tried-and-true tool you've been looking for. It has all the power of Photoshop but in a simple and fun way that anyone can use. Some other apps that are sometimes used for graphic design include Adobe Illustrator and Adobe InDesign. These programs are, generally speaking, similar to the Adobe Creative Suite. However, they are designed for print and letterpress, as opposed to web design. In this tutorial, we will learn how to optimize an image with Adobe Photoshop, and the changes can be applied to any image without losing guality. At first, select the File > Open command. Then select the image that you want to optimize, in my case I chose my photo called "Photo With Poster" and then click Open. 933d7f57e6

## Adobe Photoshop CC 2014 Serial Number Windows X64 2022

Also, the new selection improvements to Photoshop ensure that selections are now more accurate and precise, even when users are selecting small areas. With a new selection feature called "Live Tracking," users can now see the real-time selection edge and effects when moving or changing the shape of a selection. This process makes sense of the newly introduced, more advanced selection tools, including the new "Selection By Trapezoid," which stitches together multiple areas of a photo with a single click. Adobe has added the ability to create "dual-view" documents, which allows you to view editing and presentation side by side using layers. The ability to edit and present different perspectives of the same image is very useful when designing. Designers can showcase concept iterations using versions that are in-progress or the final product. The Clone Stamp is used to remove all the unwanted stuff from an image. It is more efficient to remove the red eye that is often created when using a digital camera. You can use it to remove the red eye from the selected area of the image. It is quite amazing to use the feature as it works fast. Quickly and easily enhance your images, create stunning panoramas, and design professional-looking layouts for your websites. Don't know how to do it, or don't have the time? No problem. Photoshop Elements provides a ton of useful features. You can use this app to improve your photos, guickly create a panorama of your favorite vacation spot, create a stylish layout for your website, or much more. And, you don't have to know anything about designing a website to do so.

photoshop new brush tool free download adobe photoshop touch new version download adobe photoshop cs2 free download for windows free download new photoshop how to download new photoshop brushes photoshop cc new filters free download kelvin pimont photoshop brushes free download download photoshop brushes marker kyle's megapack photoshop brushes download photoshop megapack brushes free download

Adobe Photoshop CS3 won't disappoint you if you're beginning or an intermediate user, and it will amaze students in its large universe of powerful tools. It isn't just for professional artists or print designers. CS3 is feature-rich, extremely fast, and easy to use for anyone who finds themselves in front of an image they want to make better. Also, as expected for an upgrade from CS2, it fixes lots of past mistakes, enhances strengths, and speeds up performance to boot. Adobe Photoshop CS5 offers a total of six different user-friendly and powerful ways to work with any image you can imagine. It will probably take you days (or months) to get started with. But if you're ready to learn, you can get your hands on Photoshop CS5 free of charge and become fully productive and creative with the full suite of skills to design and create Photoshop, web, and mobile-ready images and videos. You'll also find lots and lots of useful tutorials, online demonstrations, and materials to teach you all the basics and more. Adobe Photoshop CS5 will blow you away with its Smart Objects and multiple ways of working with them. You can create, resize, and edit entire layers as one image, and even make adjustments on multiple images at once. Smart Objects work the same way in Photoshop Elements and Photoshop too. But with the huge features to work with them, you need to be a professional iconographer, print designer, web designer, and others to make Smart Objects fit your needs.

And now that major features are in previews, users can check out preliminary documentation, which includes the release notes for Photoshop, DNG Converter, Photoshop Elements and Lightroom. This new information provides assurance that no changes will adversely affect the experience for users of these products. For more information about Photoshop 2018, visit www.adobe.com/mediareleases. For nearly 30 years, Adobe has created solutions that improve the way professionals work. Whether they're designing the next generation of portable devices, publishing breathtaking digital experiences online or making the most of the internet of things, the company brings creativity and inspiration to customers around the world, evolving the practices of making and sharing for work and life. Possibly one of the most mind-blowing new features from Photoshop for the year ahead is the introduction of Neural Filters. It's actually a new workspace within Photoshop with filters powered by Adobe Sensei. Equipped with simple sliders, you can make magic happen such as changing your subject's expression, age, gaze or pose in the time it takes you to say "AI technology". To access Neural Filters head to Photoshop, and choose Filters > Neural Filters. Recently, Adobe Creative Cloud launched Gallery Monitor, a cloud-based service that allows you to set up a monitor and screen mirror on any device. (You can even set up a screen mirror on any computer you login to your account to if you connect separately to the Creative Cloud app.)

https://magic.ly/geficmagdzu/Missale-Romanum-Editio-Typica-Tertia-Emendata-Pdf-Download-Noize-Eshop-Haushalt-Hardwarebeschleunigulesswbr-greaterng-Privatdarlehensvertrlesswbr-greaterag-~REPACK~

https://magic.ly/sesneuOhauda/Webcam-Soltech-300K-And-Generic https://magic.ly/deslidiaho

https://magic.ly/9inlaucastta/Warhammer-40k-Kill-Team-Rules-Pdf-Download-UPDATED https://techplanet.today/post/cardos-api-v3-2-download-top

https://joinup.ec.europa.eu/sites/default/files/document/2022-12/Korg-Pa500-Indian-Styles.pdf https://new.c.mi.com/th/post/1329951/Nblade\_Crack\_FREE\_Patch\_Resident\_Evil\_6\_Reviews https://magic.ly/osliWcaee/Contabilidad-Intermedia-De-Juan-Funes-Orellana-Pdf-274-orLINKor https://magic.ly/faudacize/Brainpop-States-Of-Matter-Worksheet-With-Answers-Crossword-Puzzle.zip -or-Tested-((HOT))

https://techplanet.today/post/patched-download-programa-simplo-automotivo-serialgolkes42

This list of top ten tools and features is proved as the best of Photoshop and will never leave you with a single doubt that if you're a professional designer, deep in the use of Adobe Photoshop to design amazing images and design you must learn, remember and use these tools. In CS6, Adobe Photoshop introduced a few new features as the perfect combo for any professional designer. CS6 had 13 Photoshop features and one of them is the feature to measure colors. Now, it's time to analyze all the exciting features along with the price to buy. Check out the features with their price tags that you may consider if you are looking for the best Adobe Photoshop CS6 Features: These six Photoshop features can save you hours or even days in editing an image. It's time to analyze all the exciting features along with the price to buy. Check out the features with their price tags that you may consider if you are looking for the best Adobe Photoshop CS4 Features: Now-a-days, graphic designing or editing is the need of hour in the world of computers. Photoshop is the best software for graphic designing and just like every software, it must also have the best tools and features. So, here is the list along with a price tag for choosing it. Photoshop is a software used in many ways and designing images is the most common use of Photoshop. Here you will get to know about some of the most important Photoshop features along with price tag for the maximum use. No doubt Photoshop is the best image correcting software in the world of graphic designing. Adobe Photoshop has been there for years and people around the world use Photoshop to edit their various images.

http://duxdiligens.co/adobe-photoshop-cc-2014-download-free-hack-with-license-code-x32-64-2022/ https://nelsonescobar.site/wp-content/uploads/2022/12/rangderr.pdf

https://shikhadabas.com/2022/12/25/urdu-calligraphy-fonts-free-download-for-photoshop-repack/ https://www.corsisj2000.it/wp-content/uploads/2022/12/grahanb.pdf

https://www.distrixtmunxhies.com/2022/12/25/download-free-photoshop-2022-version-23-4-1-activat or-patch-with-serial-key-3264bit-2022/

https://merryquant.com/adobe-photoshop-cs5-serial-number-with-serial-key-pc-windows-2023/ https://www.myfreearticledirectory.com/wp-content/uploads/2022/12/catyola.pdf http://sortonslacaisseducarbone.org/?p=2062

http://mitnurulamalparang.com/downloadable-free-baby-announcement-templates-photoshop-hot/ https://www.top1imports.com/wp-content/uploads/2022/12/Photoshop-2021-Version-2210-License-Ke ygen-PCWindows-3264bit-2022.pdf

While the Photoshop is the powerful and detailed program for advanced image editing, it is the primary file type for a comprehensive and multiple use in a project. It makes use of all layers for enhancements and replacement of the objects. It is the third level document format of the photo editors in which the application combines all the layers in the combination and gives different options for users to handle the task in a user-friendly way. It is the world's best image editor program that is designed for the professional's photo editing and for the individuals. The Adobe Photoshop is the program that is being used by the professional photo editors to edit and customize the images effectively. Photoshop got a revamp in Preview version 20 when the Creative Cloud became available. Since then, it has become much faster, including a streamlined new user interface and tools. You can create a new 1-D or 2-D Creative Cloud library for adding and processing images using the Capture tool, also a major update to the new powerful Zoom tool added in the previous version, and other new features bringing you the performance and features of Photoshop's powerful editing software right on your desktop. Adobe Spark is a lightweight, modern web renderer for designers that leverages the latest technologies in order to display graphics and content quickly on the web. Design on mobile has never been so easy. Adobe's mobile product line has seen many updates over the years, with a completely new approach to the mobile interface and interface elements. Photoshop Mobile app for iOS now lives on the desktop, so that it mirrors the features and look of Photoshop on your Mac or PC, on a mobile device. Perhaps the biggest change is that the mobile app now includes support for various new features in their desktop siblings, such as the powerful new zoom tool.